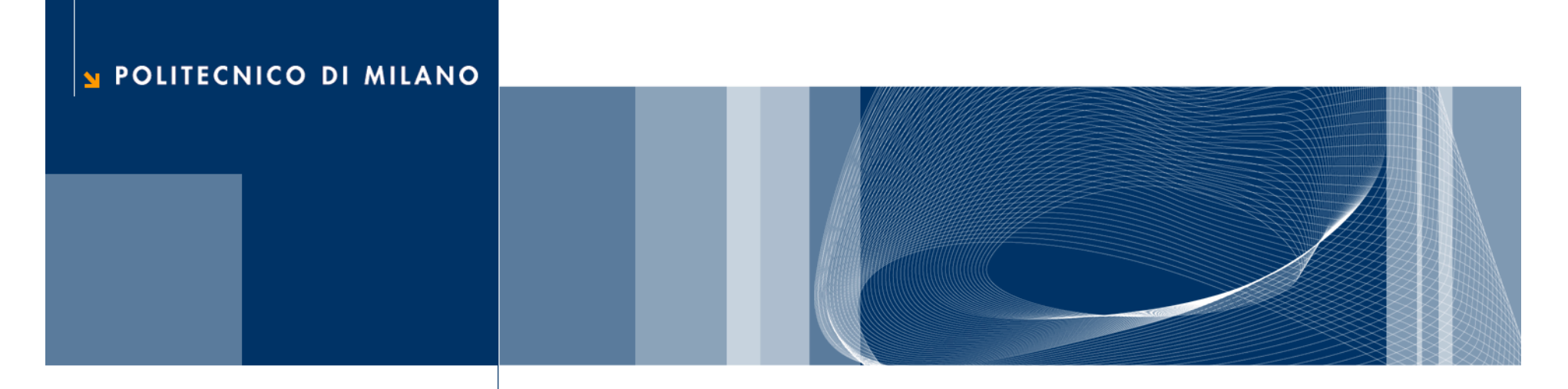

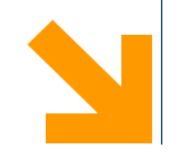

**Informazioni geografiche per il governo del territorio. L'uso di software open source per la gestione della cartografia comunale:**

**l'esperienza dei comuni della Provincia di Lecco**

Paolo DildaDipartimento di Architettura e Pianificazione Laboratorio Analisi Dati e Cartografia

**Giornate Italiane di gvSIG – Udine, 19/21 aprile 2011**

#### **SOMMARIO2**

**1° Il Database Topografico**

**2° L'attività di formazione conGis Open Source**

**3° Prospettive future**

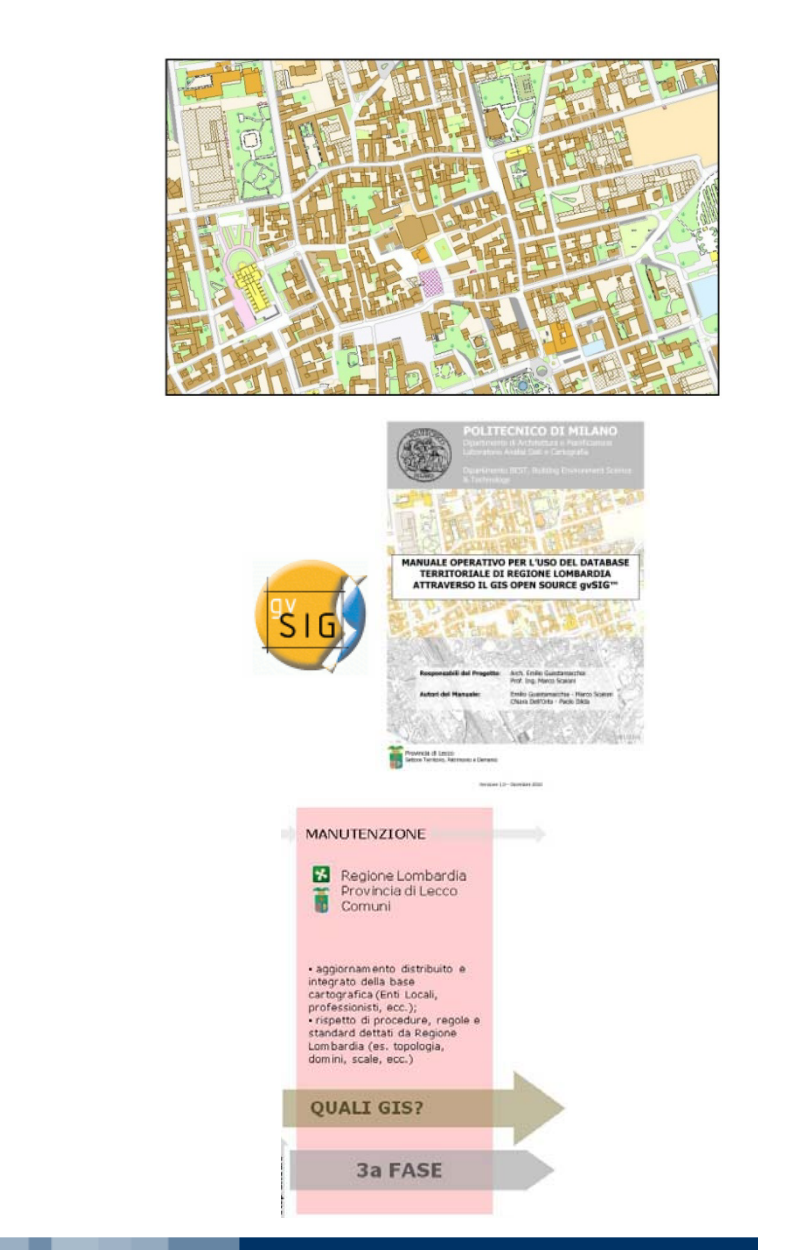

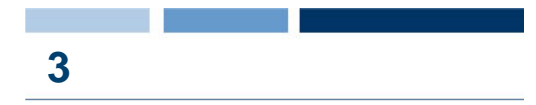

## Legge regionale sul governo del territorio (2005)

- … l'occasione per:
- riorganizzare il processo di pianificazione territoriale, rivedendo la strutturazione, l'organizzazione e le responsabilità degli Enti territoriali coinvolti;
- definire gli strumenti per una gestione delle informazioni territoriali basati sull'uso di informatiche affinchè si possa:

favorire partecipazione e concertazione, tra Enti e tra Enti e cittadini, nei processi di pianificazione territoriale

migliorare efficienza e qualità dell'azione amministrativa (dematerializzazione, condivisione dati, trasparenza)

## *SIT Integrato (L.R. 12/2005):*

- condivisione delle informazioni territoriali tra Enti Territoriali
- dati comuni tra i diversi livelli dalla P.A.:

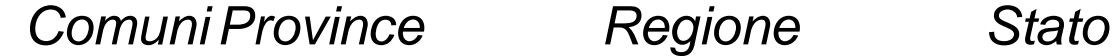

### *Tipo di dati:*

- Basi geografiche di riferimento: Database Topografico
- Strumenti di pianificazione:

*locale: PGT - provinciale: PTCP - parchi: PTCP regionale: PTR - PTRA*

**4**

## Dalla cartografia al DbT

… le basi cartografiche dovranno essere prodotte utilizzando specifiche tecniche omogenee, definite a livello regionale, in conformità a quelle definite dall'Intesa Stato, Regioni, Enti locali sul sistema cartografico di riferimento (IntesaGIS), in materia di basi geografiche di interesse generale e dal Comitato Tecnico Nazionale per il coordinamento informatico dei dati territoriali…

### *finalità:*

- utilizzare il DBT come **nuova** base geografica di riferimento all'interno dei Sistemi Informativi Territoriali;
- realizzazione diffusa di cartografia tecnica in formato digitale **utilizzabile** da diversi soggetti;
- creare le condizioni per un progressivo **aggiornamento** della carta tecnica regionale alla scala 1:10.000.

**5**

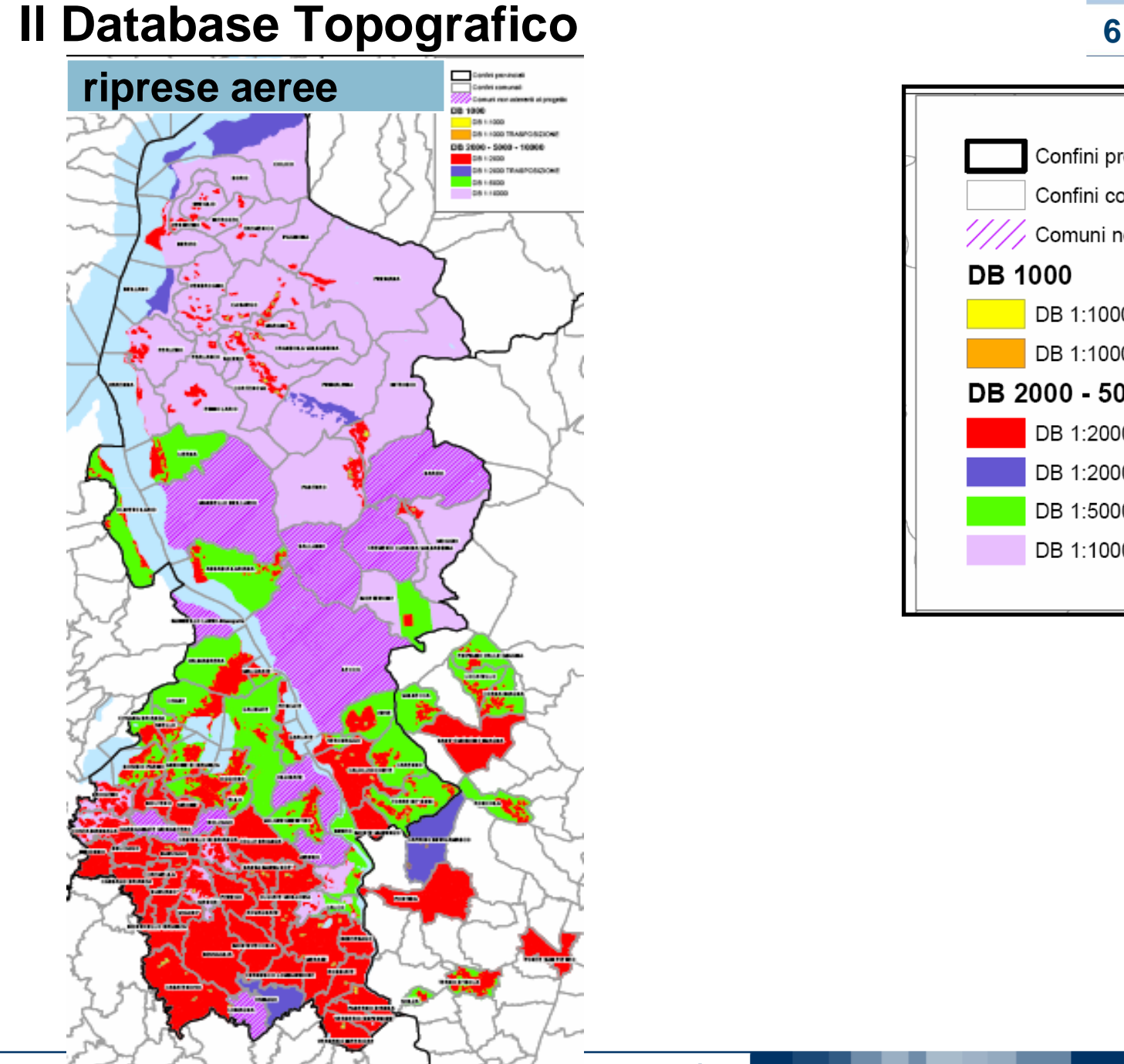

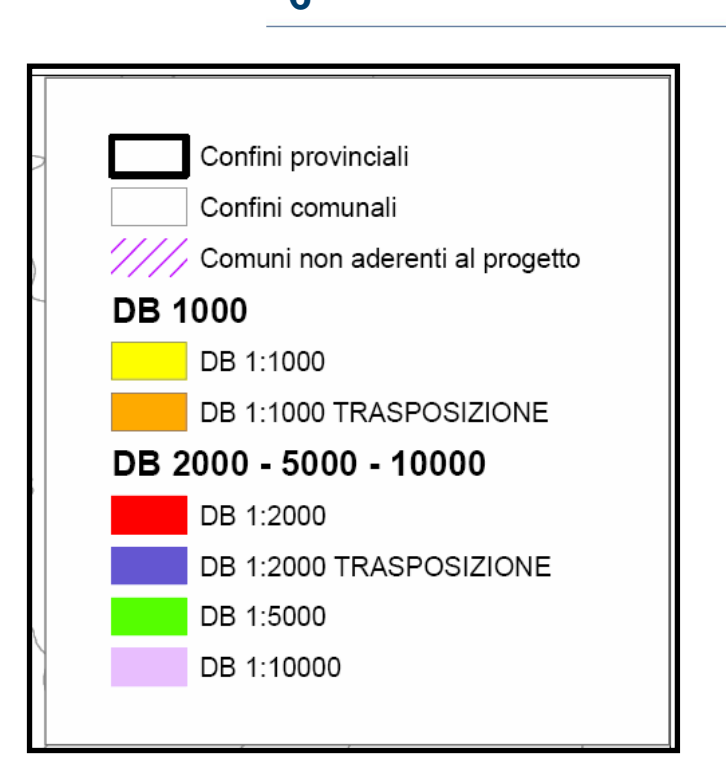

**Paolo Dilda**

#### POLITECNICO DI MILANO

Gli oggetti del DbT sono raggruppati in gruppi omogenei secondo una struttura gerarchica ripresa da IntesaGIS:

- 10 Strati (SS)
- Temi (SSTT)
- Classi (SSTTCC)

Ciascuna Classe è caratterizzata da oggetti aventi la medesima geometria (punti, polilinee, aree) Ciascuna Classe viene memorizzata in uno Shapefile

- Areale (A)
- Lineare (L)
- Puntuale (P)

Nel caso di grossi progetti (esempio Provincia di Lecco) i

DbT sono suddivisi per circondari

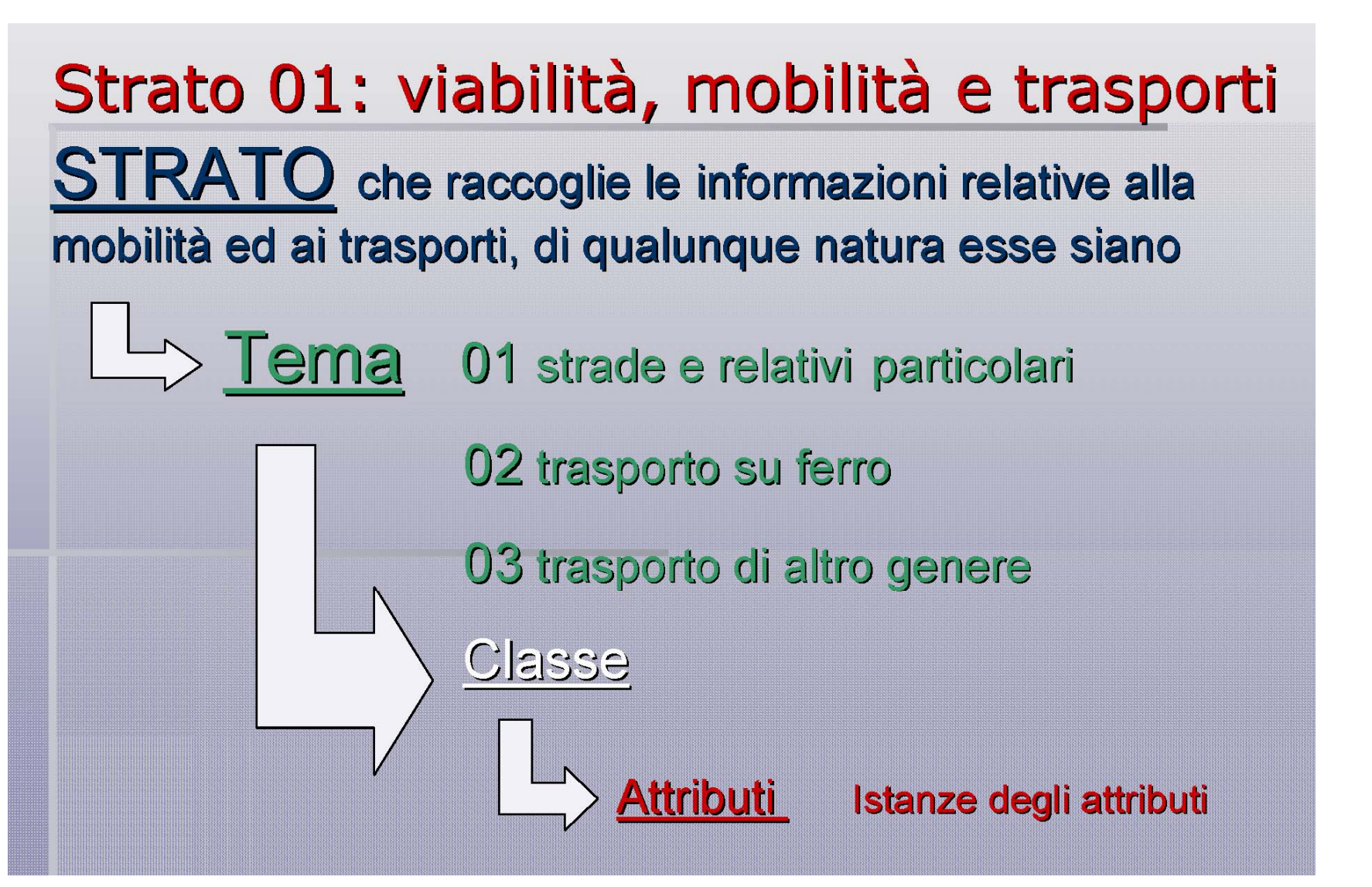

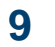

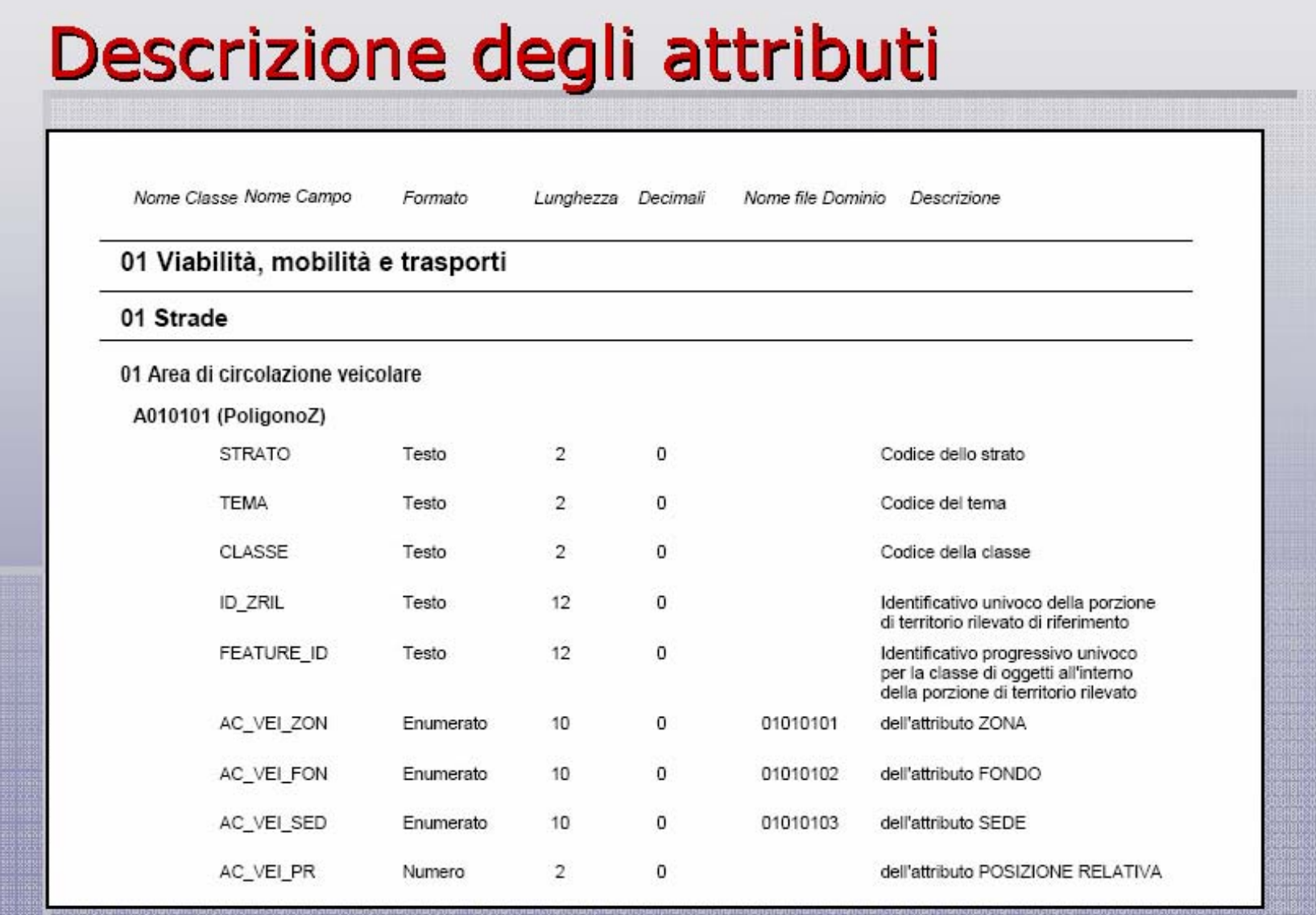

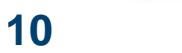

il futuro del DbT

"*Favorire il processo di aggiornamento dei DB topografici locali, indispensabile per disporre di dati sempre utilizzabili, e organizzare il processo di allineamento con il DB regionale*"

 l.r. 5/2010 di modifica della l.r. 12/2005, introduce l'obbligo di aggiornamento del Dbt da parte dei professionisti;

- "*Definire specifiche sui servizi informatici di accesso e di aggiornamento dei dati*"
	- definizione dei soggetti utilizzatori dei dati cartografici, enti gestori dei servizi a rete.

Il progetto di produzione e divulgazione della nuova cartografia si è articolato in due fasi distinte:

• nella prima sono state progettate e realizzate le cartografie multiscala, dalla scala 1:1.000 fino alla scala 1:10.000, dei territori comunali attraverso la strutturazione e realizzazione di un Database Topografico (DbT);

collaborazione tra la Regione Lombardia, Provincia di Lecco, Politecnico di Milano e i comuni lecchesi (fasi di verifica ed integrazione delle basi informative).

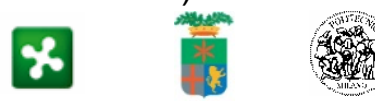

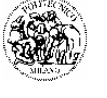

• nella seconda fase sono state condotte alcune azioni specifiche per la formazione del personale tecnico dei Comuni appartenenti alla provincia Lecco.

**Paolo Dilda**

collaborazione tra Provincia di Lecco e Politecnico di Milano (BEST e DIAP - LADeC)

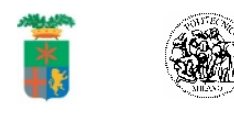

Seconda fase del progetto: formazione e sensibilizzazione all'uso del DbT

Costruzione di "percorso" formativo strutturato in tre interventi finalizzato all'utilizzo del DbT:

1. **corso pratico** sull'utilizzo del DBT (Gis – DbT elementi di cartografia) indirizzato ai tecnici delle amministrazioni comunali;

2. **corso di formazione** "strutturato" (Gis, DbT, Pgt <sup>e</sup> analisi territoriali), indirizzato ai tecnici delle amministrazioni comunali;

3. costruzione di un **manuale d'uso** operativo delle basi dati geografiche (in fase di consegna).

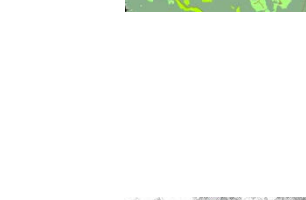

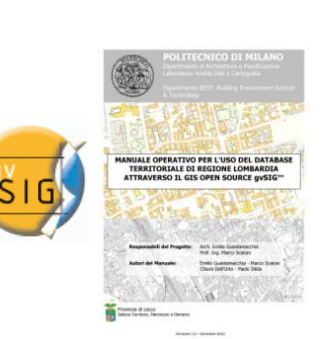

Principali fattori che hanno condotto a scegliere tecnologie Open Source:

- attuali risorse degli enti locali;
- sperimentazione delle potenzialità per la gestione di dati complessi;

• flessibilità nell'installazione e libertà di utilizzo del software, sia per lo svolgimento dell'attività didattica in aula, sia per le attività di esercitazione individuali, sia per la successiva attività professionale;

• disponibilità di una serie di applicativi specifici e personalizzabili e di manuali d'uso anche in lingua italiana;

• presenza di gruppi consolidati di utenti/sviluppatori.

Le funzionalità di base richieste per l'utilizzo del DBT

- caricamento e visualizzazione dei dati;
- creazione di mappe tematiche finalizzate anche alla stampa;
- interrogazioni ed analisi sui campi delle tabelle (minima simbologia e descrizione dell'istanza), selezioni;
- principali funzioni di editing, aggiunta campi a tabelle e compilazione, join;
- applicazioni con il DBT per l'urbanistica e gestione di dati provenienti da altre fonti e di diversa tipologia (es. raster e vettoriali).

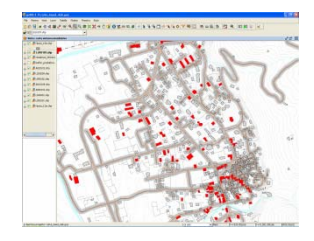

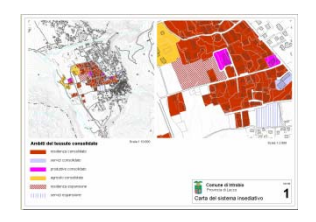

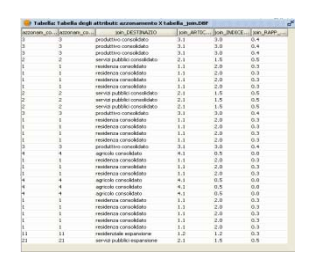

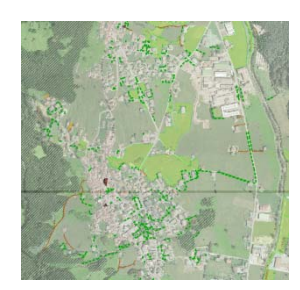

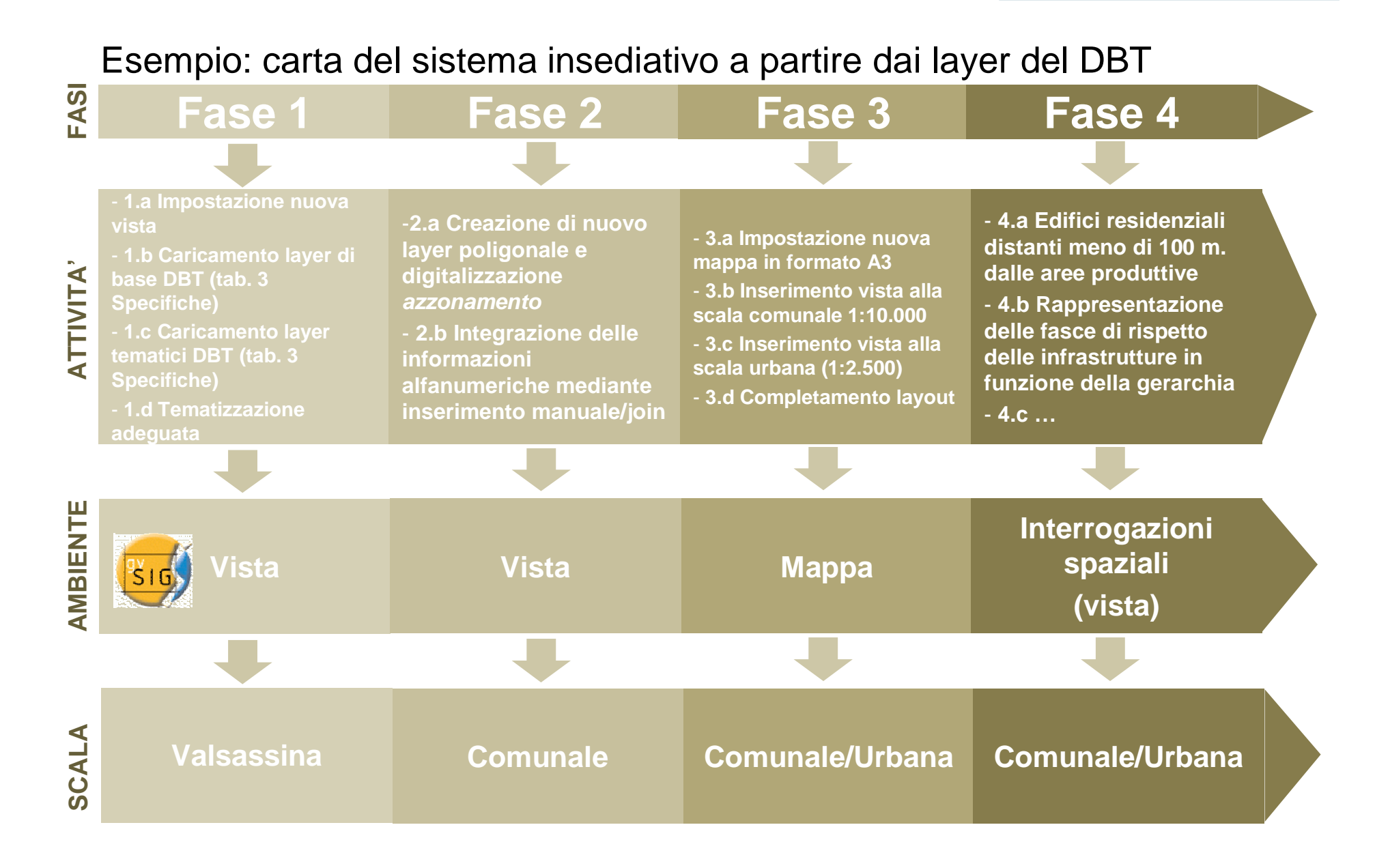

Esempio: carta del sistema insediativo a partire dai layer del DBT

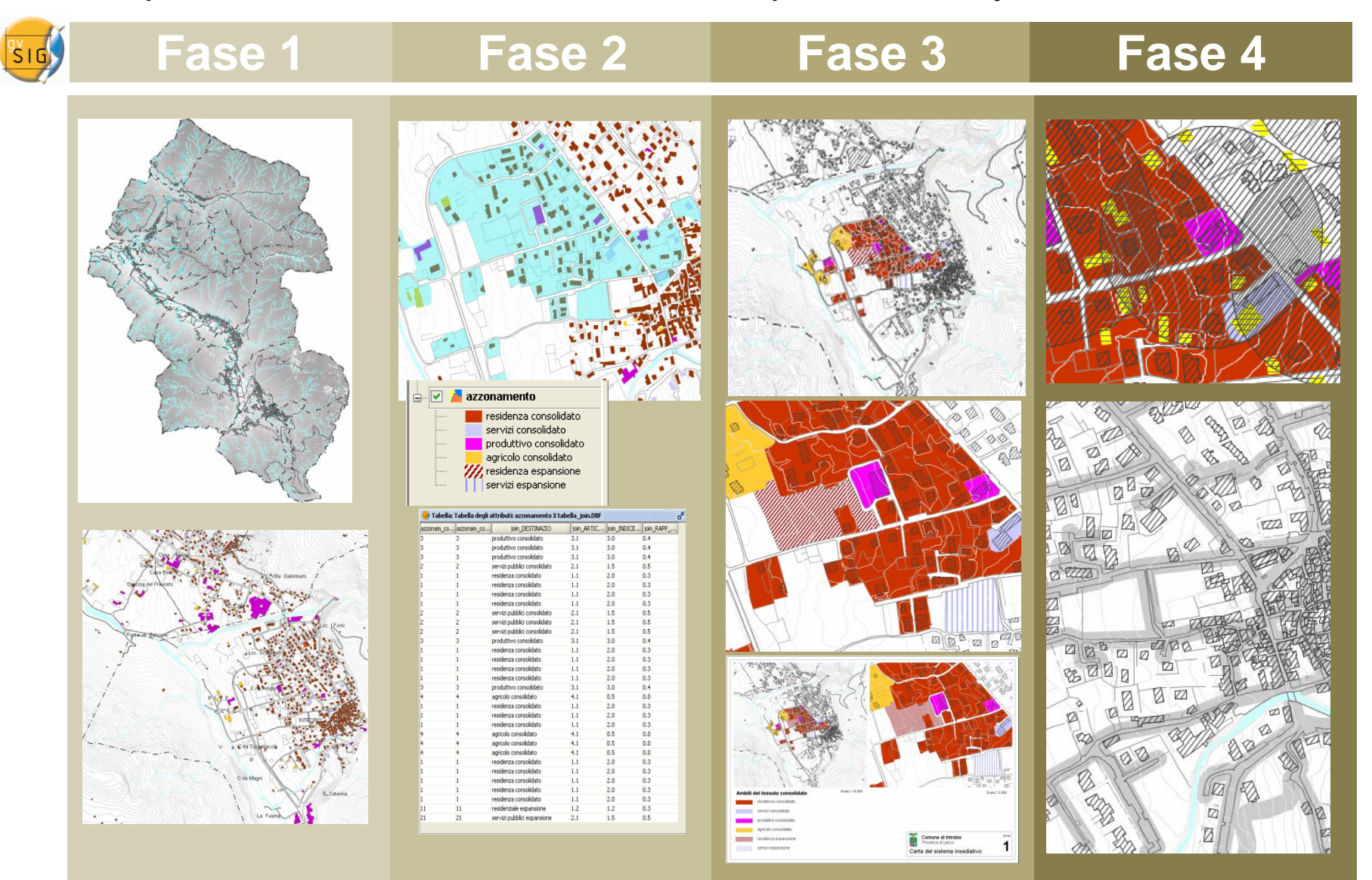

**Paolo Dilda**

#### POLITECNICO DI MILANO

## Il Manuale

#### Bozza indice

1**. IL DATABASE TOPOGRAFICO (DbT) DELLA PROVINCIA DI LECCO**

1.1 Il DbT multiscala

- 1.2 La struttura dei dati: le specifiche regionali
- 1.2.1 Il formato dei dati
- 1.2.2 Sistema di riferimento
- 1.3 La terza dimensione: una nuova modalità di uso della cartografia
- 1.4 Alcuni consigli sull'organizzazione degli archivi

#### 2. **UN SOFTWARE OPEN SOURCE PER LA GESTIONE DEL DbT: gvSIG™ Introduzione**

- 2.1 L'installazione del software
- 2.2 L'impostazione generale del programma
- 2.2.1 L'interfaccia di gvSIG e impostazione delle preferenze
- 2.2.2 Progetti e documenti di gvSIG
- 2.3 Come visualizzare e tematizzare dati geografici
- 2.3.1 Caricamento di un layer vettoriale
- 2.3.2 Caricamento di un layer raster
- 2.3.3 Modalità di visualizzazione e di tematizzazione dei dati
- 2.4 L'impostazione di un layout per la stampa
- 2.5 La selezione e la consultazione dei dati
- 2.5.1 I comandi di consultazione ed informazione
- 2.5.2 Modalità e strumenti di selezione
- 2.6. La creazione di nuovi dati e la modifica di dati esistenti
- 2.6.1 Creazione di un nuovo layer (shapefile)
- 2.6.2 Modifica di layer esistenti
- 2.7. L'integrazione del DbT con altre fonti dati

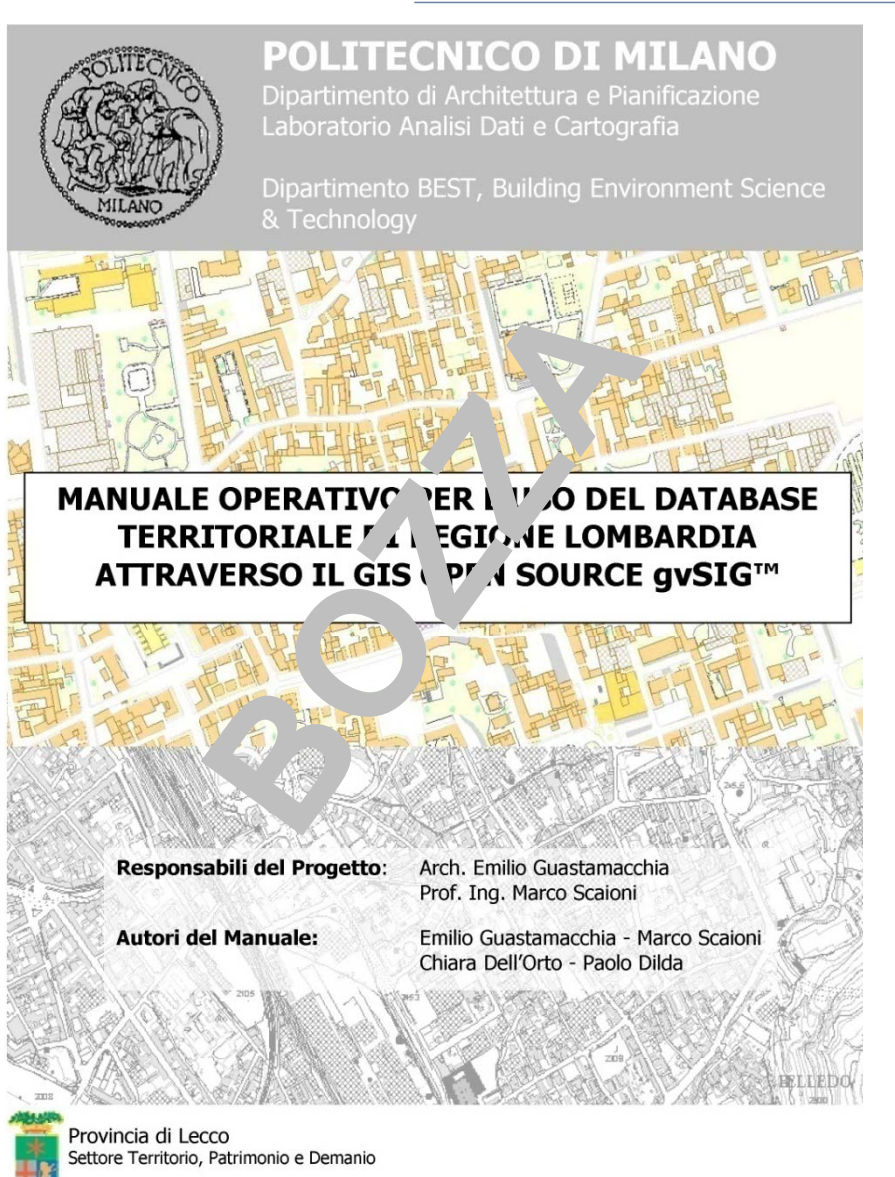

Versione 1.0 - Dicembre 2010

**Paolo Dilda**

### POLITECNICO DI MILANO

Il Manuale

1**. IL DATABASE TOPOGRAFICO (DbT) DELLA PROVINCIA DI LECCO**

## Struttura dello shape file

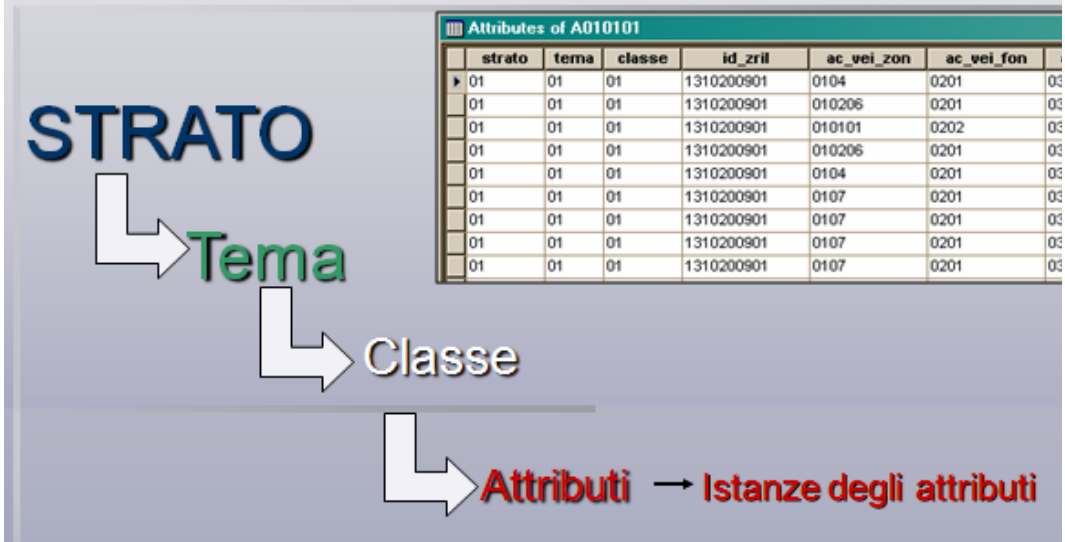

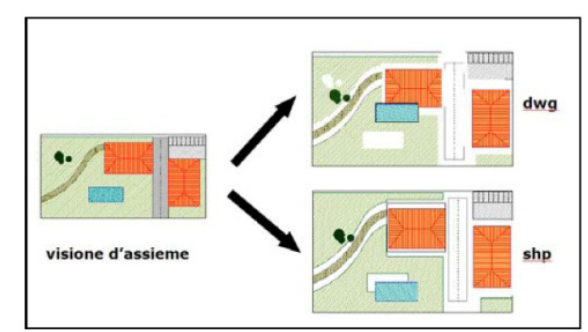

Fia. 9 - Differenza tra struttura della tradizionale cartoarafia numerica e del Db topoarafico

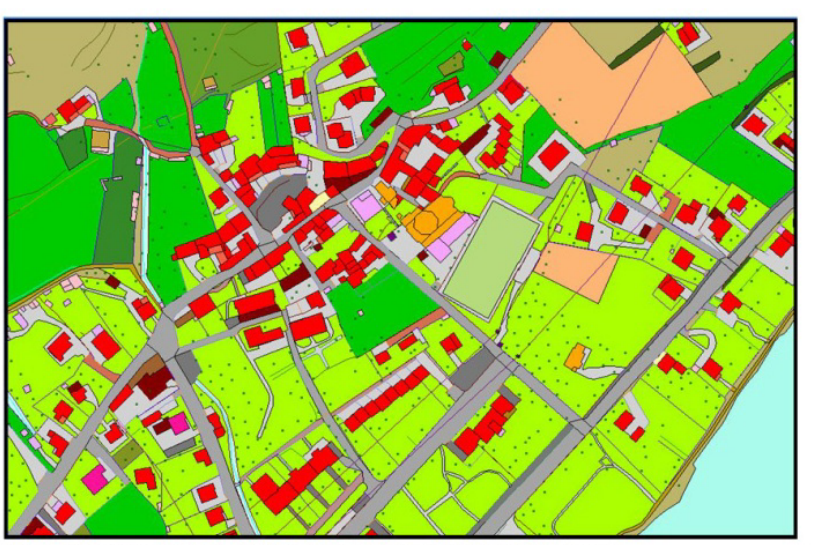

Fig. 10 - Visione del corrispondente Db topografico formato da entità autoconsistenti

## Il Manuale

1**. IL DATABASE TOPOGRAFICO (DbT) DELLA PROVINCIA DI LECCO**

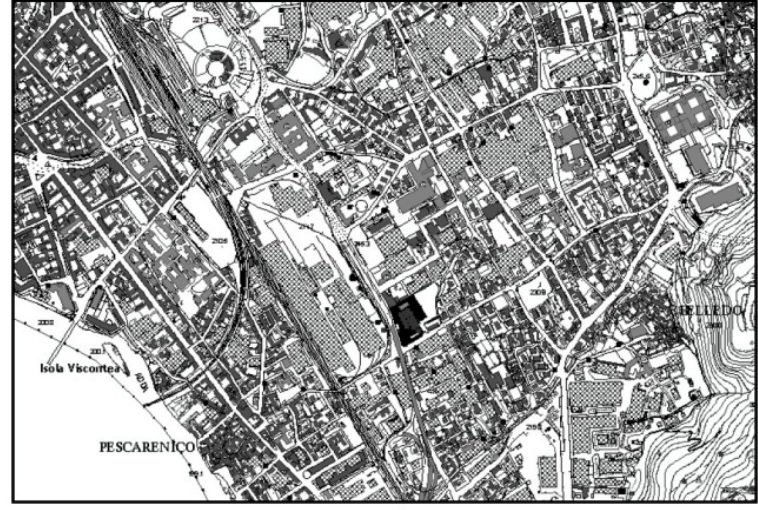

Fig. 17 - Esempio di rappresentazione tematica in bianco/nero del DbT

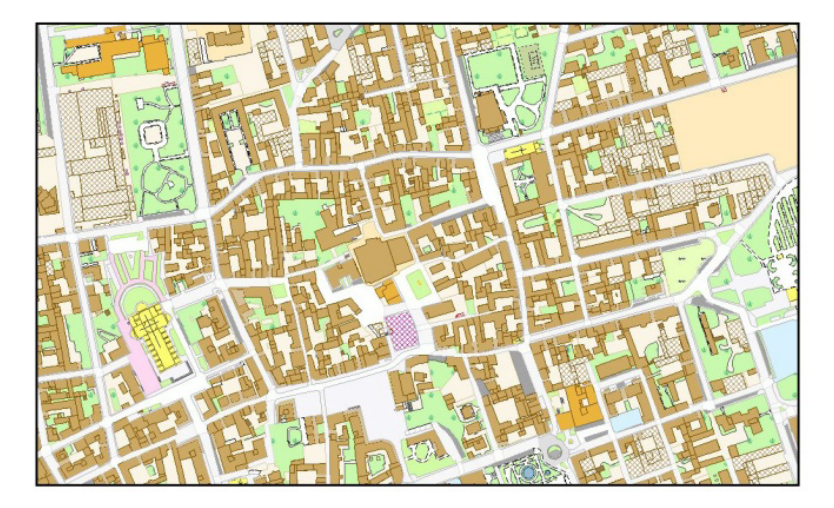

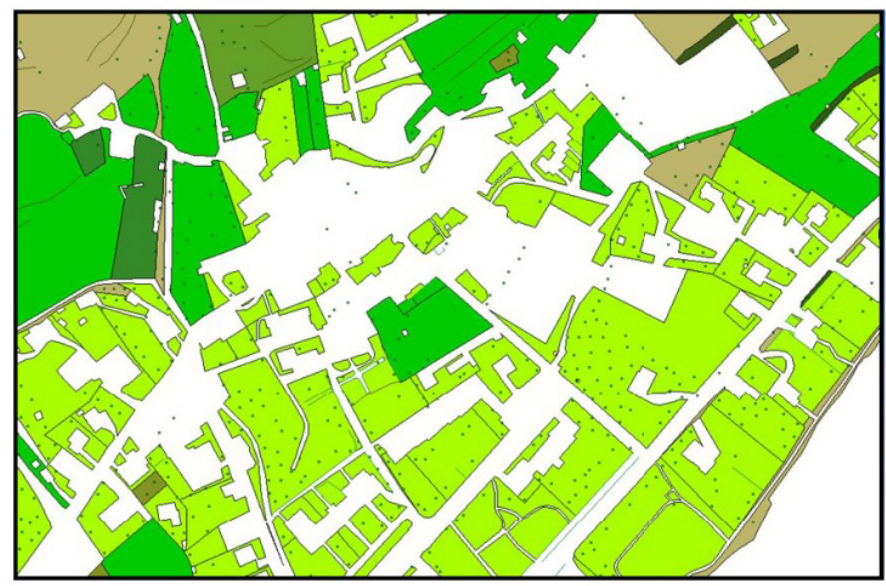

Fig. 11 - Il tema del verde nel DB topografico

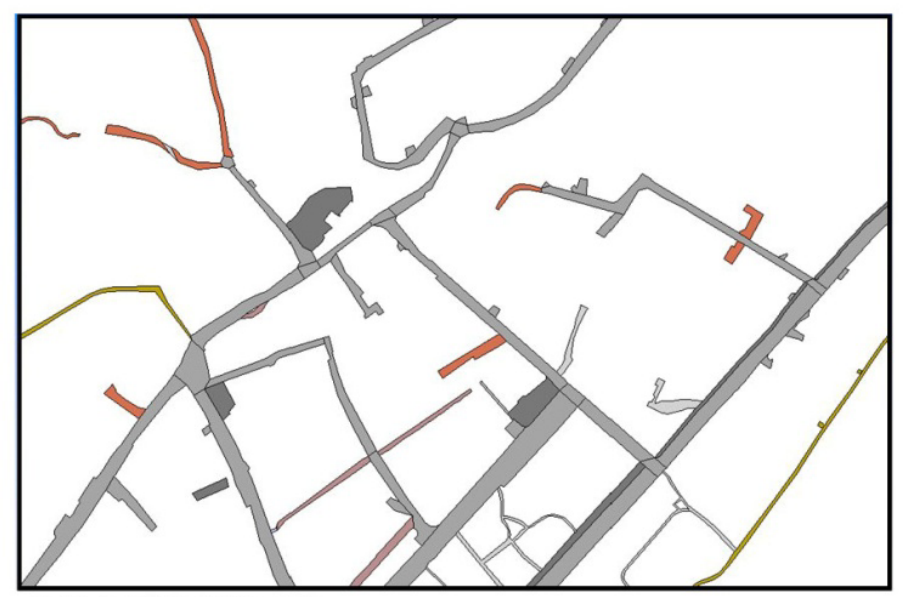

Fig. 12 - La viabilità nel Db topografico

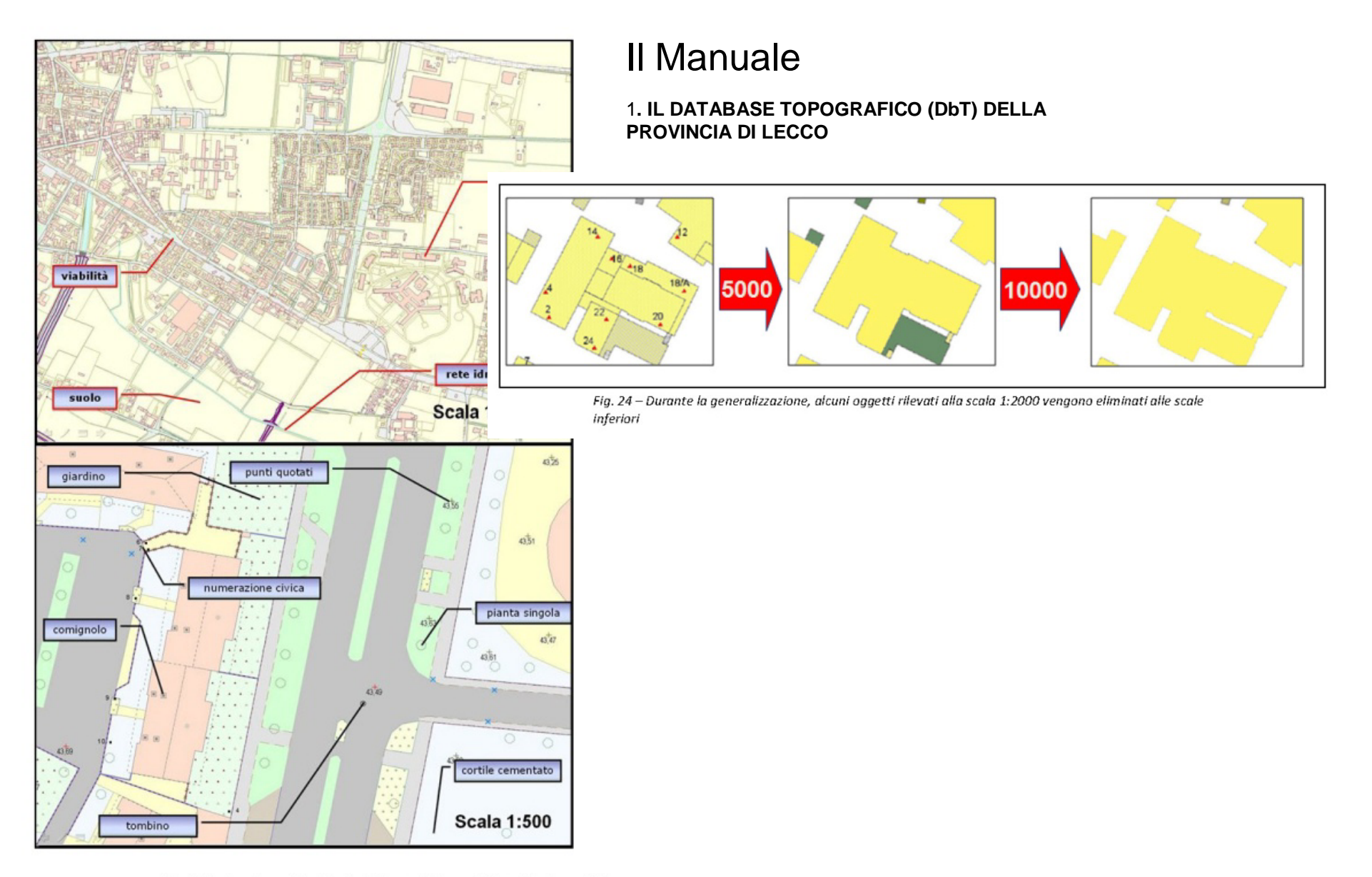

Fig. 21 - Lo stesso territorio letto a differenti "soglie di scala"

## Il Manuale

#### 2. **UN SOFTWARE OPEN SOURCE PER LA GESTIONE DEL DbT: gvSIG™**

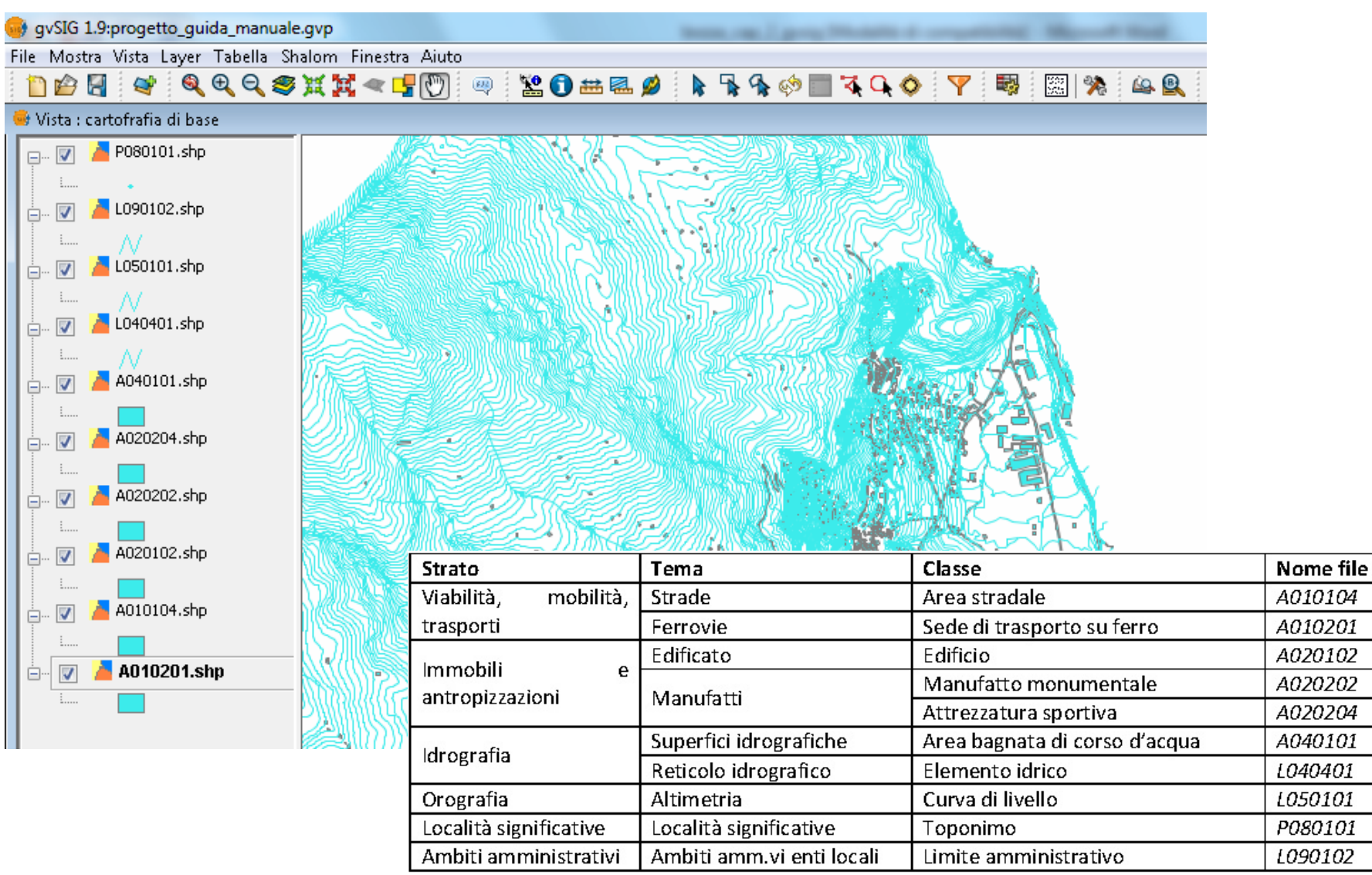

**Paolo Dilda**

#### POLITECNICO DI MILANO

## Il Manuale

2. **UN SOFTWARE OPEN SOURCE PER LA GESTIONE DEL DbT: gvSIG™**

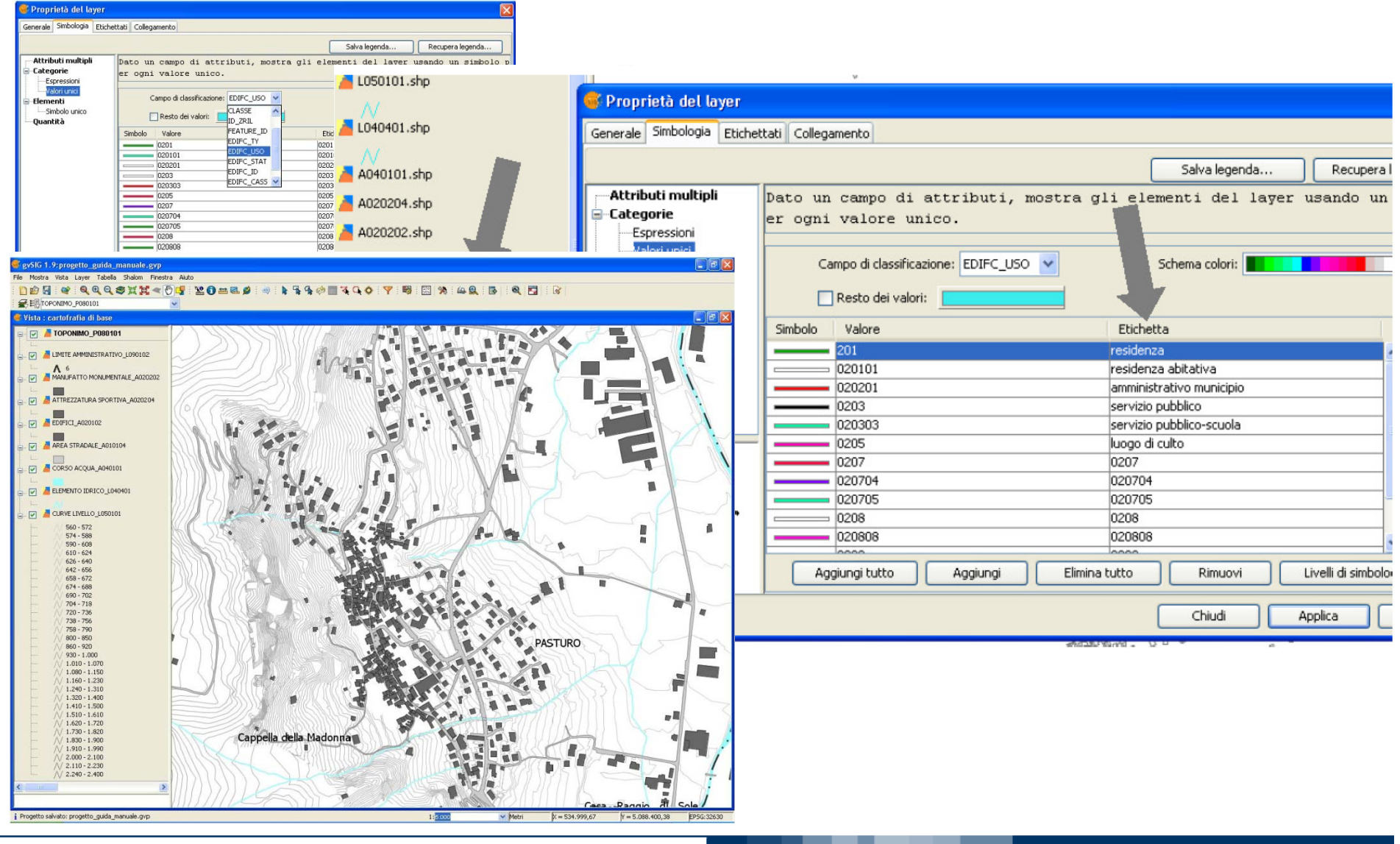

**Paolo Dilda**

## Il Manuale

2. **UN SOFTWARE OPEN SOURCE PER LA GESTIONE DEL DbT: gvSIG™**

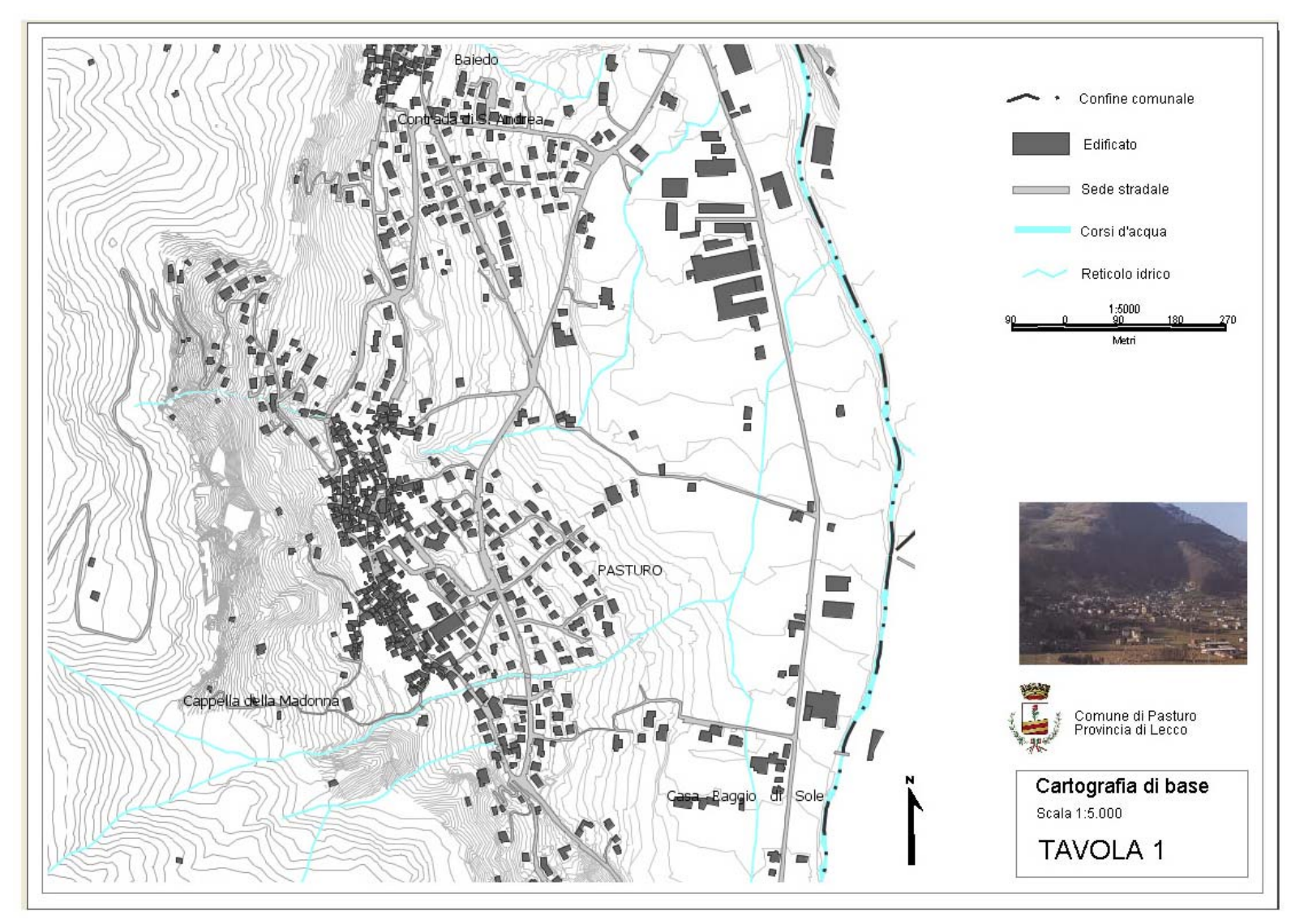

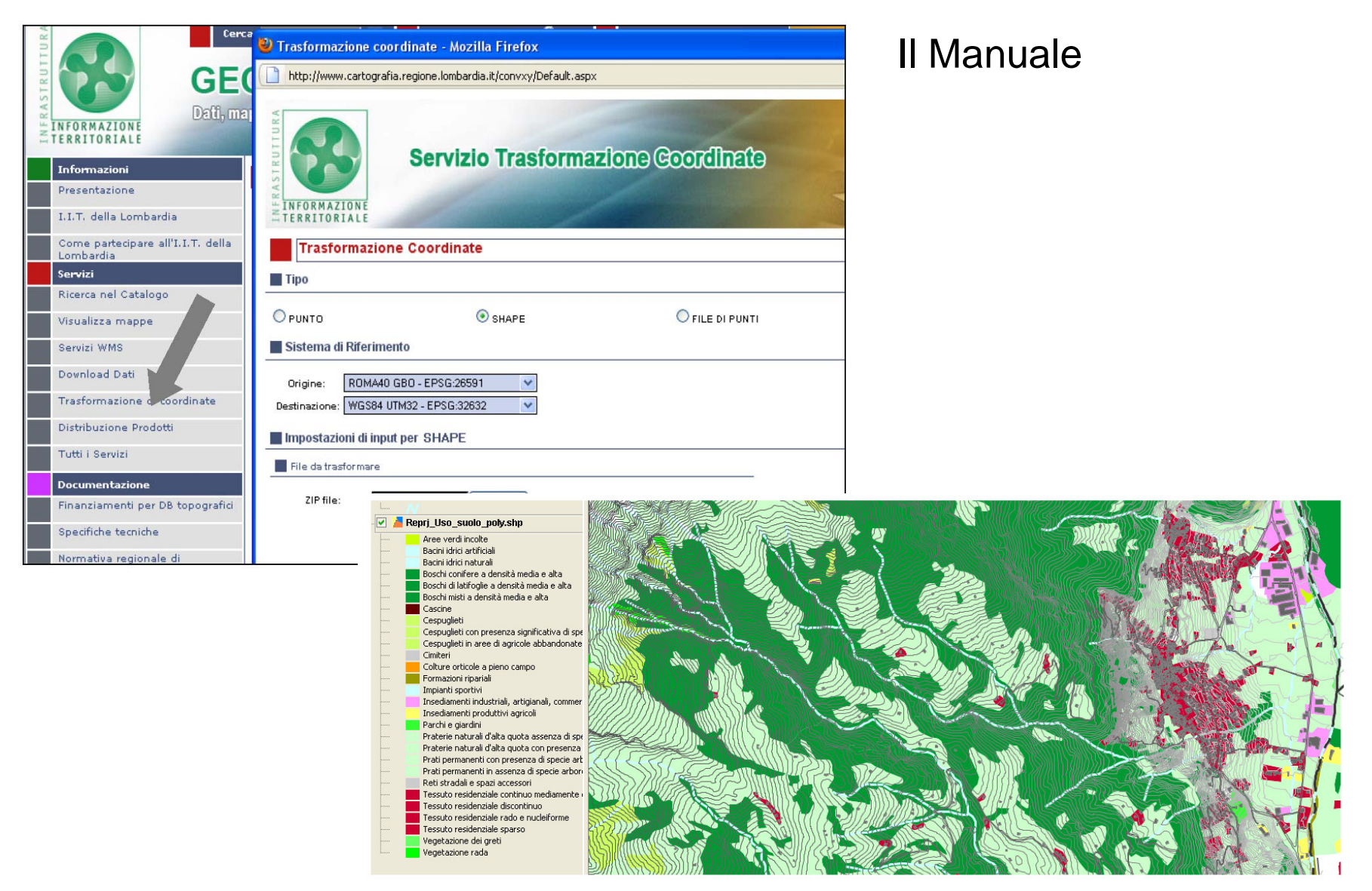

E' possibile tematizzare il layer con modalità valori unici secondo il campo descriz il quale contiene in forma descrittiva le destinazioni d'uso del territorio.

### Esiti dell'attività: ente proponente

> lavoriincomune

### Mensile di notizie e commenti per amministratori e funzionari degli Enti locali anno IX numero 6 > Luglio 2010 > € 6.00 www.strategioamministrative.it anci **a** regautonomue amministrative

#### > lavoriincomune

#### Il database topografico provinciale per la stesura dei PGT dei Comuni

# Lecco: una provincia digitale

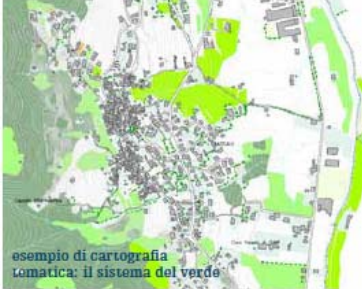

del Territorio e per organizzare e gestire i dati territoriali all'interno dei sistemi informativi (SIT) degli Enti locali. In una prima occasione di incontro si è provveduto a consegnare agli Enti aderenti al progetto, su supporto informatico, le nuove ortofoto digitali a colori alla scala 1:5.000 (copertura della parte sud della Provincia) e 1:10.000 (copertura dell'intera Provincia); successivamente si è illustrata la metodologia di lavoro per la definizione dei limiti amministrativi. Un altro passaggio fondamentale del progetto è stato l'esito pienamente positivo del collaudo finale del servizio per la realizzazione di volo fotogrammetrico e di ortofoto digitali propedeutici alla realizzazione del Database Topografico (DBT) per i Comuni aderenti all'aggregazione "Provincia di Lecco"

#### Gli obiettivi

La realizzazione di data base territoriali consente di raggiungere importanti obiettivi, sia di carattere funzionale che economico. Quanto realizzato dalla Provincia di Lecco. infatti, favorisce una conoscenza condivisa ed aggiornata del territorio; consente di sviluppare a livello locale la cultura dei sistemi informativi territoriali (SIT), favorendo le iniziative di aggregazione di Enti Locali e, non ultimo, permette di razionalizzare la spesa pubblica per il rilievo ed il mantenimento dei dati

Le informazioni raccolte e organizzate permetteranno infine di realizzare e pubblicare, sulla base dei contributi provenienti dal livello locale, il nuovo database topografico regionale e produrre l'aggiornamento della Carta Tecnica Regionale alla scala 1:10.000.

#### Gestione dei confini amministrativi

Un valore aggiunto e di notevole entità è la revisione (e relativa condivisione) dei confini comunali che viene definita durante la realizzazione del database territoriale. La Provincia di Lecco ha svolto un ruolo di regia per effettuare questa importante operazione che ha consentito di avere un prodotto completo anche sotto questo punto di vista. Proprio per l'ottimo lavoro svolto in collaborazione con i Comuni le procedure utilizzate sono state prese come modello e consigliate alle altre aggregazioni coinvolte nei pr getti di realizzazione del database territoriale

#### Un corso partecipato rivolto ai tecnici comunali

Momento fondamentale del progetto e vero punto di forza dell'iniziativa è stato il corso rivolto ai tecnici comunali organizzato dalla Provincia di Lecco in collaborazione con il Politecnico di<br>Milano. L'attività di formazione della durata di 24 ore ha visto la partecipazione di oltre 80 persone, che hanno potuto conoscere ed approfon dire tutte le potenzialità della nuova cartografia in formato digitale, destinata a sostituire le vecchie mappe su carta.

Il corso - afferma l'Assessore al Territorio Gian luca Bezzi - è stato offerto gratuitamente dalla Provincia di Lecco ai Comuni che hanno partecipato al progetto per la realizzazione del Database Topografico. Abbiamo voluto in questo modo aiutare gli operatori degli Uffici Tecnici ad acquisire le conoscenze tecniche e gli strumenti operativi indispensabili a consentire un impiego ottimale di questa innovativa tecnologia che costituisce la base indispensabile per la pianificazione territoriale.

L'interesse suscitato dall'iniziativa e l'esigenza di rendere disponibile e utilizzabile questo strumento per i Comuni hanno sollecitato la Provincia a prevedere un secondo momento di formazione sul tema della cartografia territoriale, che verrà realizzato entro l'autunno

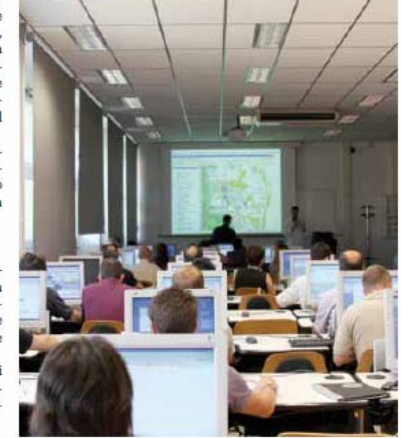

strategicamministrative tudio 2010 > 23

#### **Paolo Dilda**

## Esiti dell'attività: ente proponente

### Gli eventi

Per tutta la durata della mostra, sarà proposta una serie di incontri che permetteranno di approfondire il tema della pianificazione territoriale oltre che di scoprire aspetti diversi del territorio della provincia di Lecco.

#### Giovedì 7 aprile - ore 18.30 Il Quaderno del territorio: uno strumento per conoscere la provincia di Lecco

L'Assessorato al Territorio della Provincia di Lecco presenta un volume che sintetizza, per aree tematiche, lo stato di attuazione del PTCP e apre la discussione della sua possibile evoluzione.

#### Giovedì 14 aprile - ore 21.00

Istanti: percorsi fotografici in provincia di Lecco Il territorio della provincia visto in maniera inedita, attraverso gli scatti aerei del fotografo lecchese Alberto Locatelli.

#### Giovedì 28 aprile - ore 18.30

#### Il Database Topografico

L'arch. Emilio Guastamacchia e l'Ing. Marco Scaioni del Politecnico di Milano presentano a tecnici e professionisti il nuovo Database Topografico della Provincia di Lecco.

#### Giovedì 5 maggio - ore 21.00 Un volo nel passato

L'archeologo Stefano Pruneri ripercorre l'evoluzione del territorio lecchese e dei suoi elementi umani e naturali attraverso la lettura di carte storiche e fotografie aeree.

Giovedì 12 maggio - ore 18.30 Una pianificazione per lo sviluppo

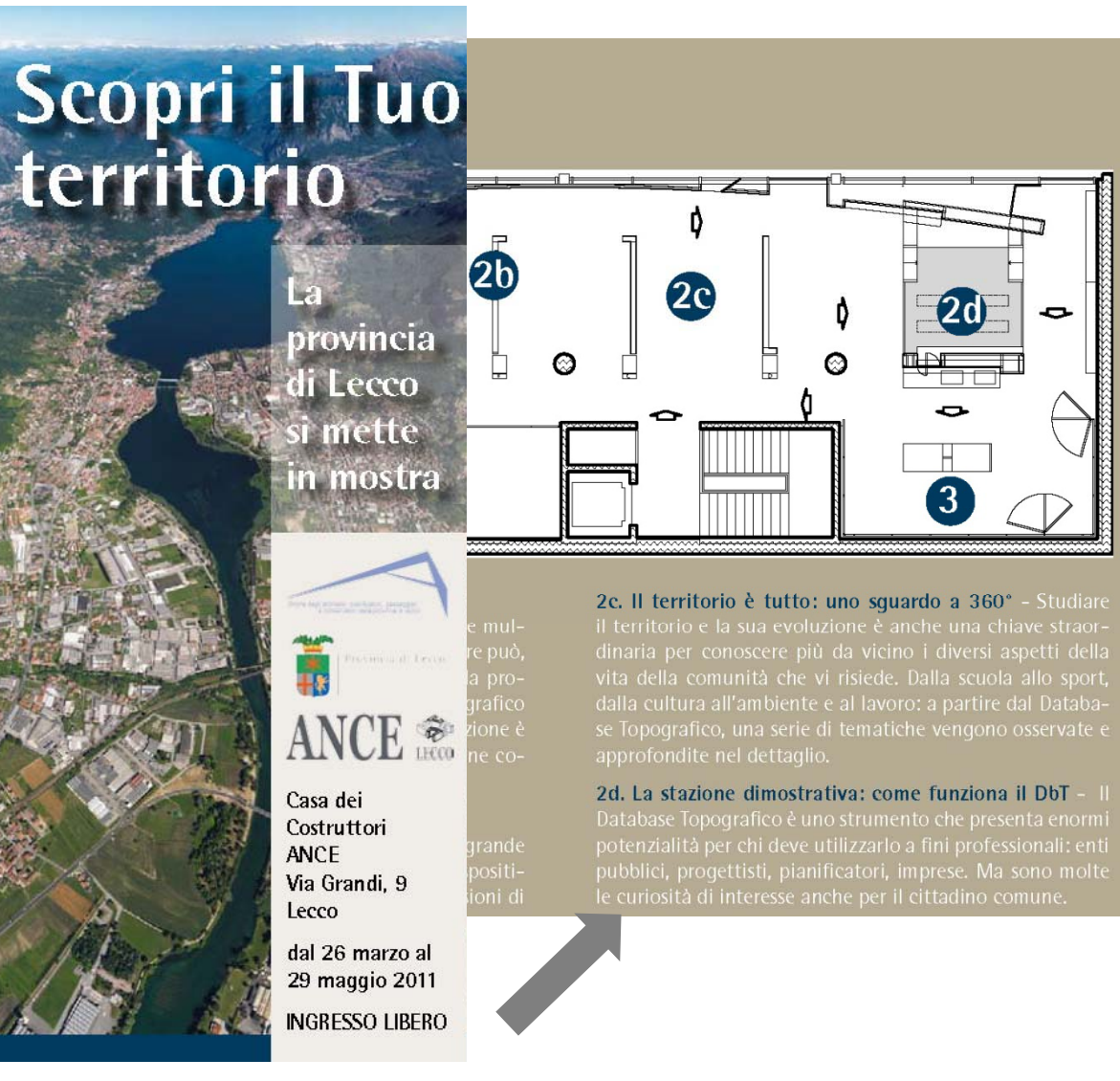

### Esiti dell'attività: destinatari della formazione

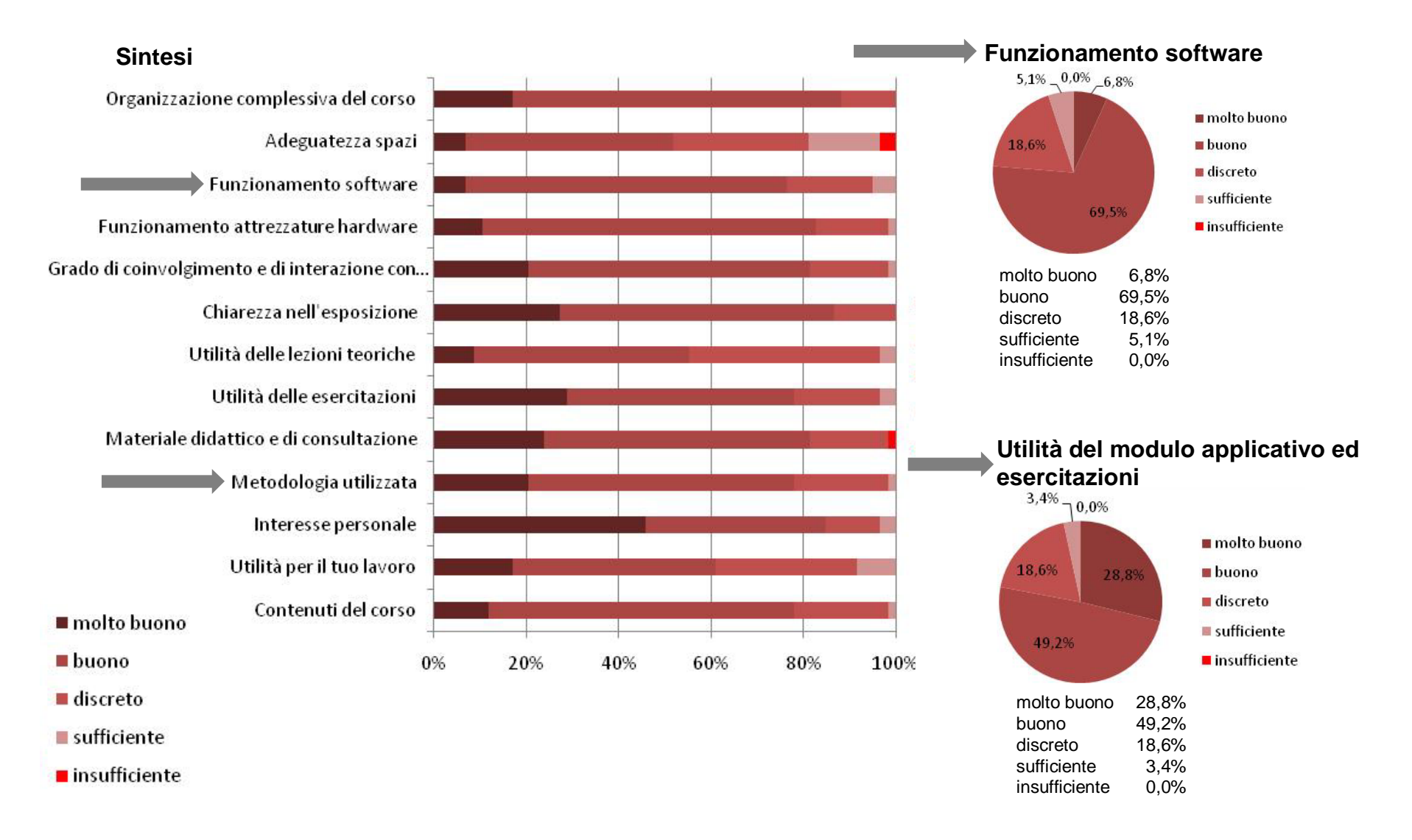

## Schema di sintesi del percorso

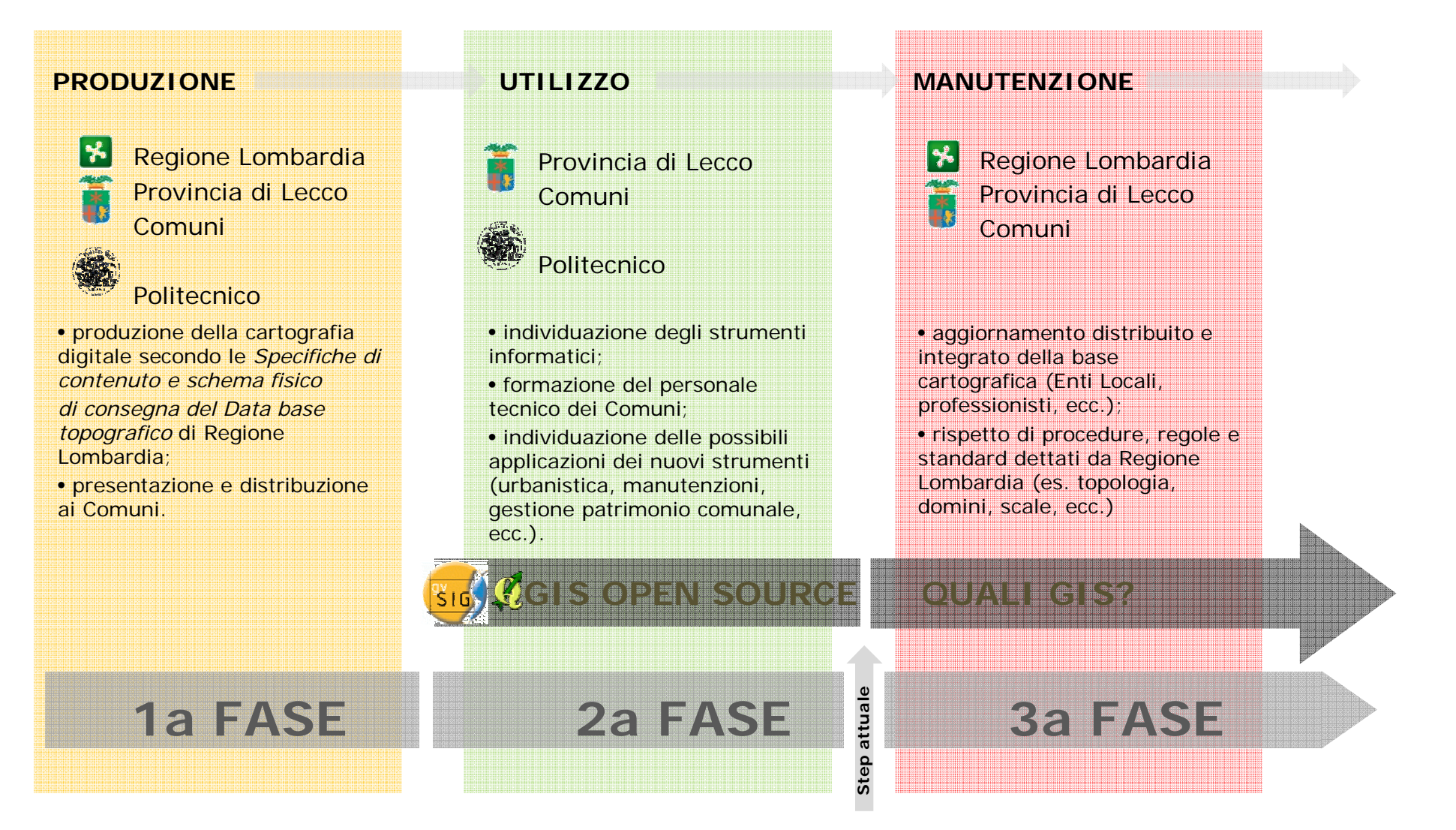

#### **29**

## Estensioni: la terza dimensione

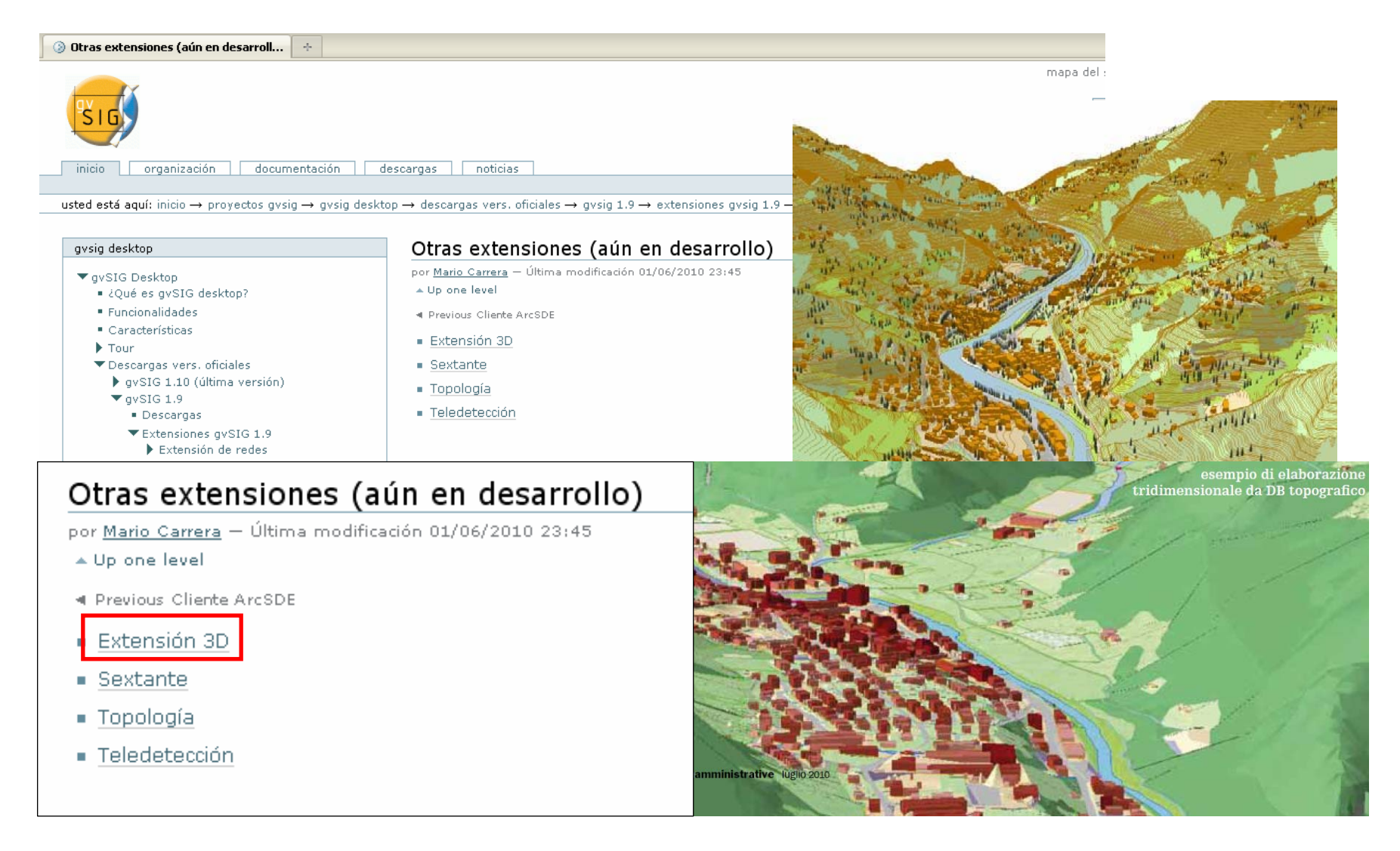

## Manutenzione del DBT: regole topologiche e domini

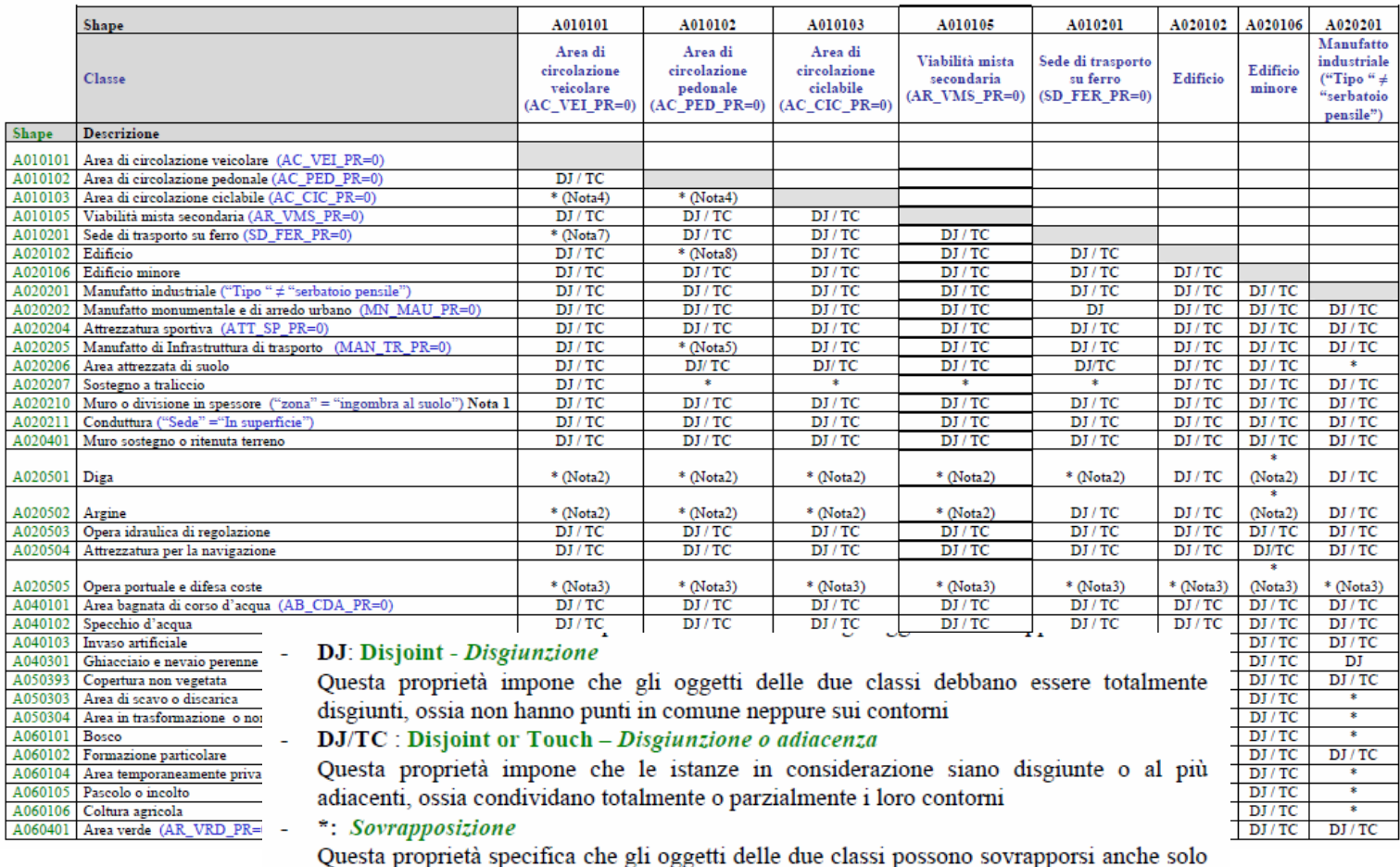

parzialmente.

## Manutenzione del DBT: regole topologiche e domini

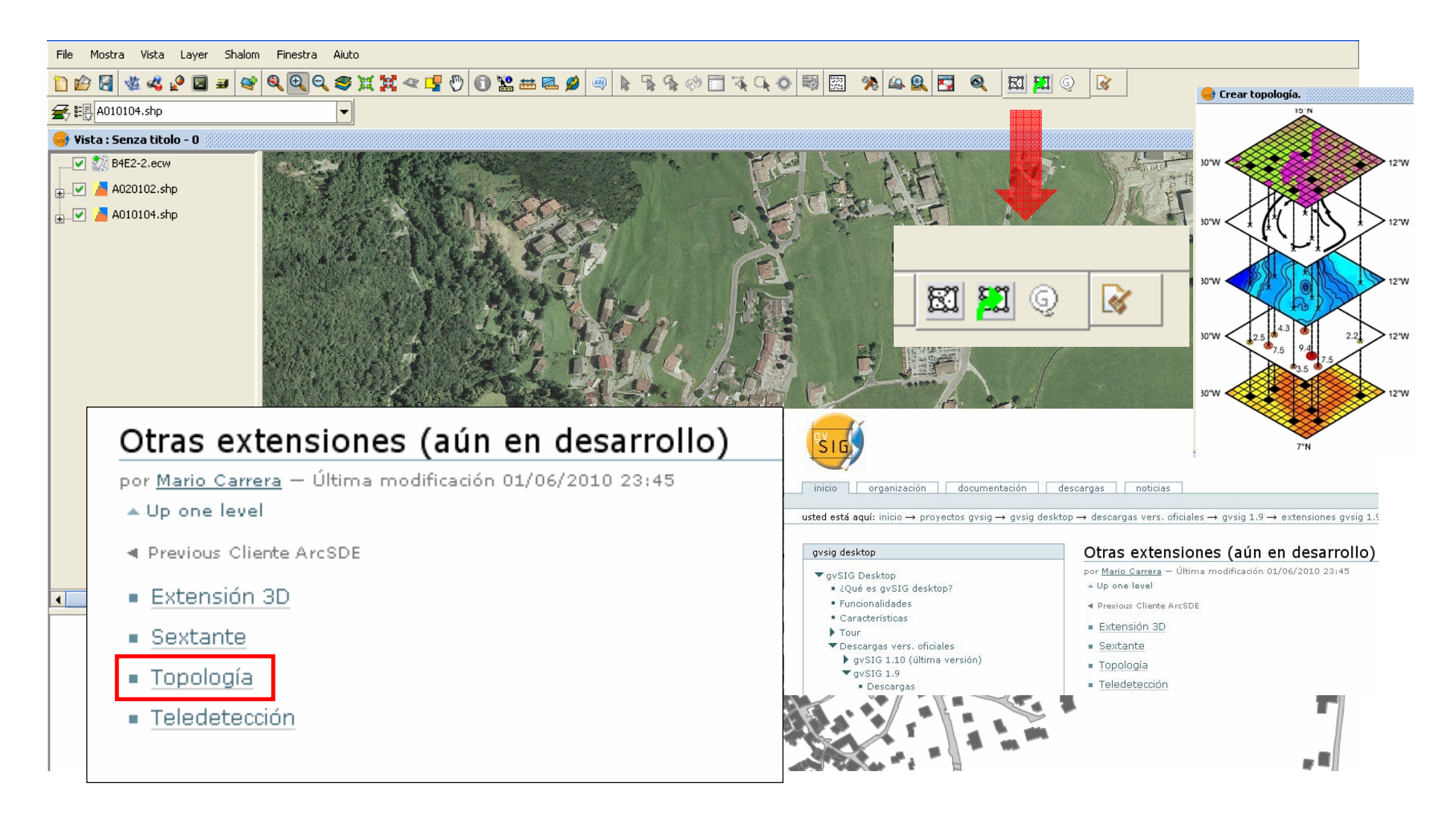

## Estensioni: le operazioni avanzate (Sextante)

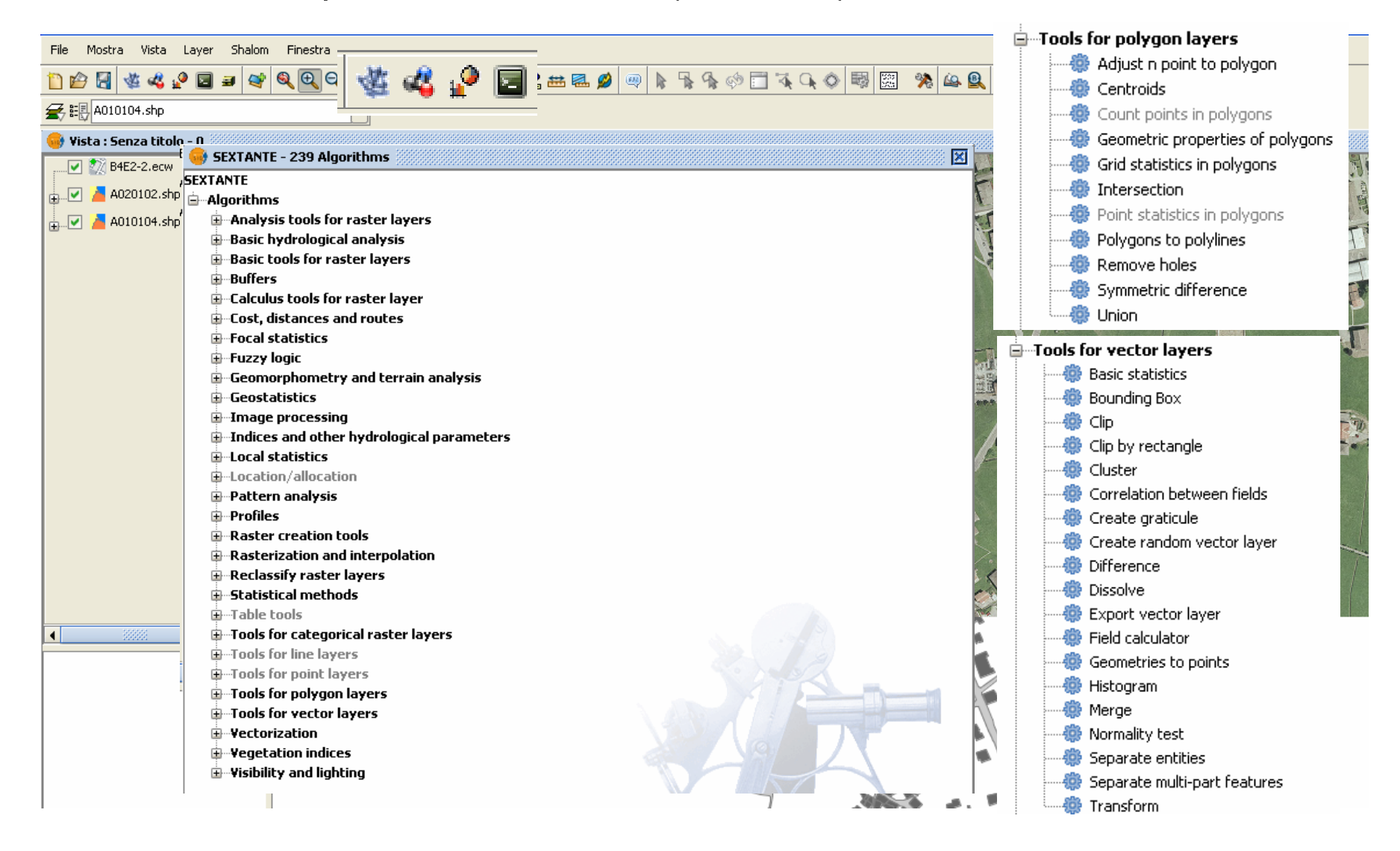

## **Le questioni aperte**

- 1. prodotti Gis Open Source **utili ed afficaci** per attività "*routinarie"* (consultazione, tematizzazione, stampa…)
- 2. la **stabilità e l'affidabilità** di sistemi software Gis Open Source su funzioni "avanzate" ….. il join, il relate, e alcune funzioni di geoprocessing
- 3. favorire l'attivazione di **comunità di utenti** nelle Pubbliche Amministrazioni che condividono buone pratiche in materia di Gis Open Source e DbT;
- 4. a volte le stesse istituzioni **"indirizzano"** a prodotti proprietari; p.e. il software di controllo del DbT.

**33**

**Informazioni geografiche per il governo del territorio. L'uso di software open source per la gestione della cartografia comunale:**

**l'esperienza dei comuni della Provincia di Lecco**

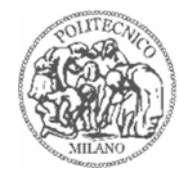

*Politecnico di Milano, Diap, Laboratorio Analisi Dati e Cartografia*

# **paolo.dilda@polimi.it**

# **emilio.guastamacchia@polimi.it**